2020-05-11

FEDERAL COMMUNICATIONS COMMISSIONS

Authorization and Evaluation Division

7435 Oakland Mills Road

Columbia, MD 21046

## Attn: Office of Engineering and Technology Subject: Attestation letter regarding U-NII Device Security FCC ID: YZZGWN7605LR

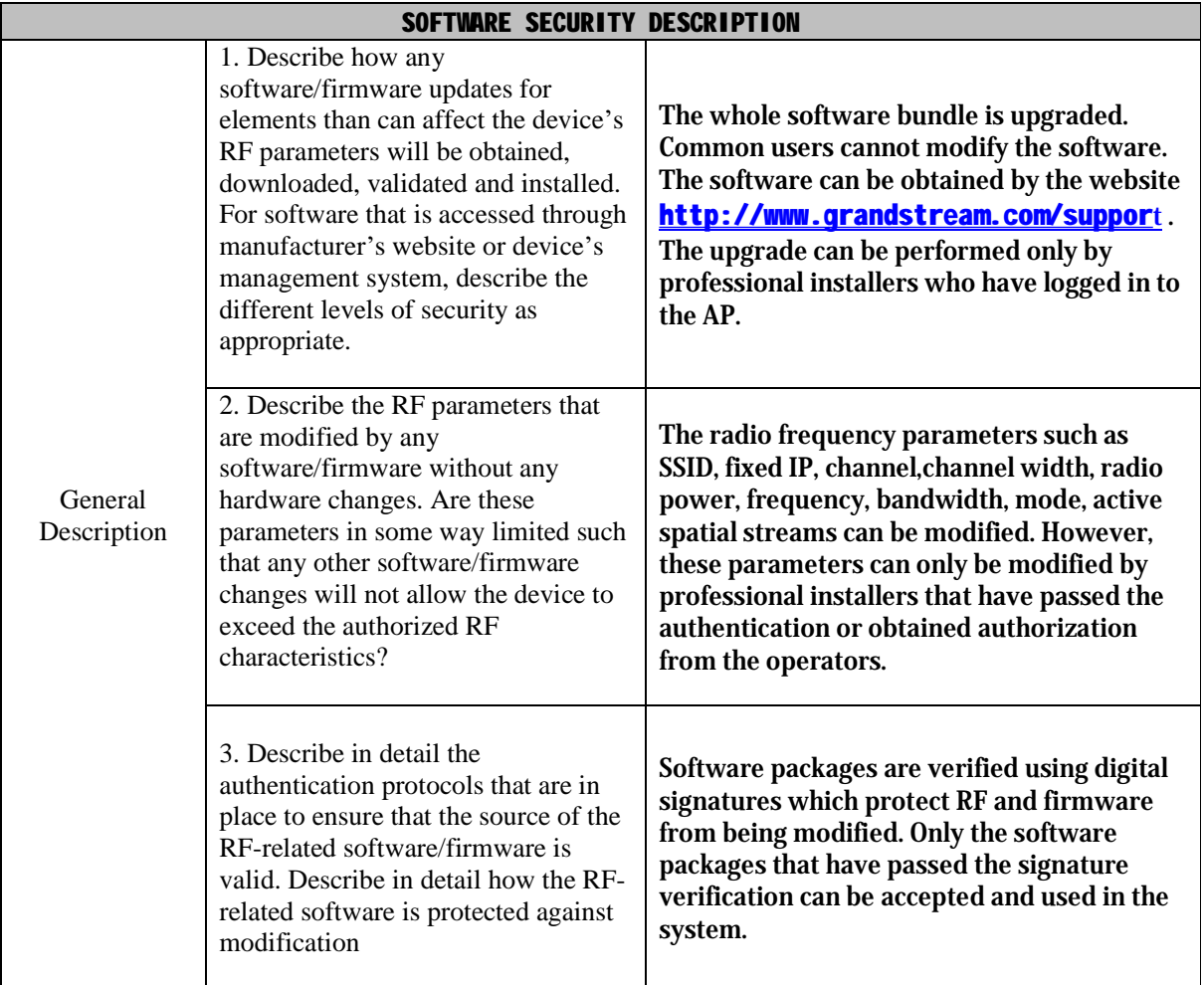

## Grandstream Networks, Inc. Address: 126 Brookline Ave, 3rd Floor Boston, MA 02215, USA Tel.:+1 (617) 566-9300 Fax: +1 (617) 249-1987 E-mail: [Nwei@grandstream.com](mailto:Nwei@grandstream.com)

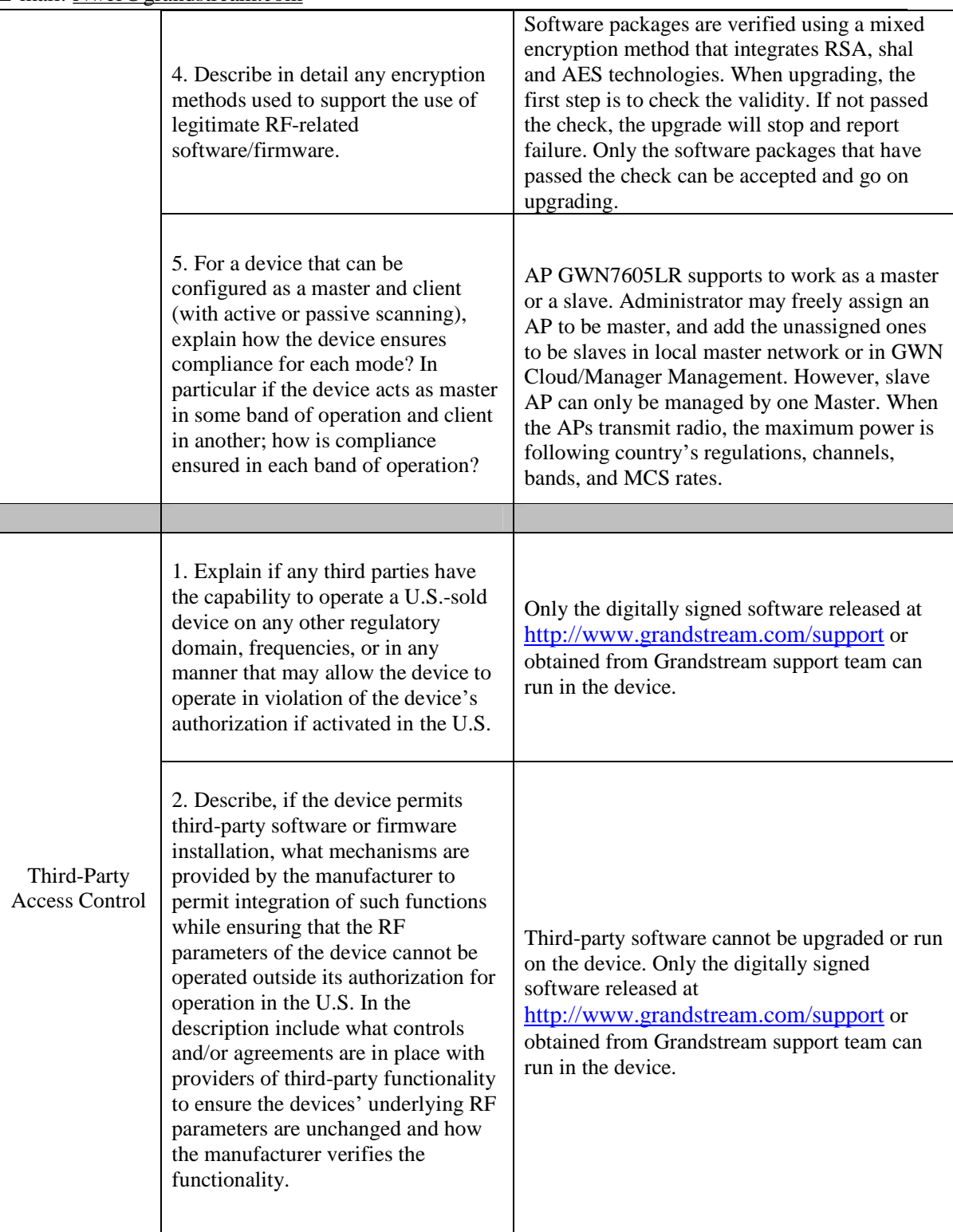

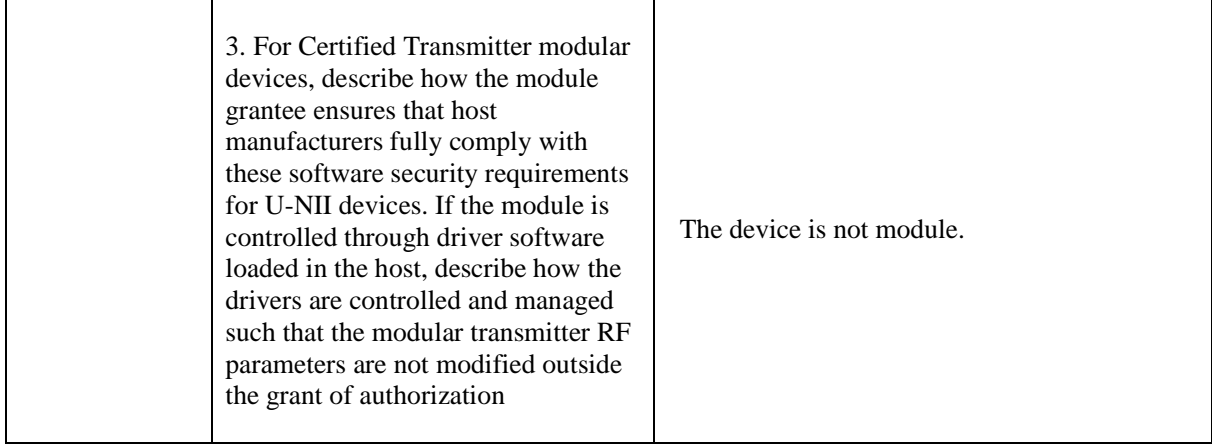

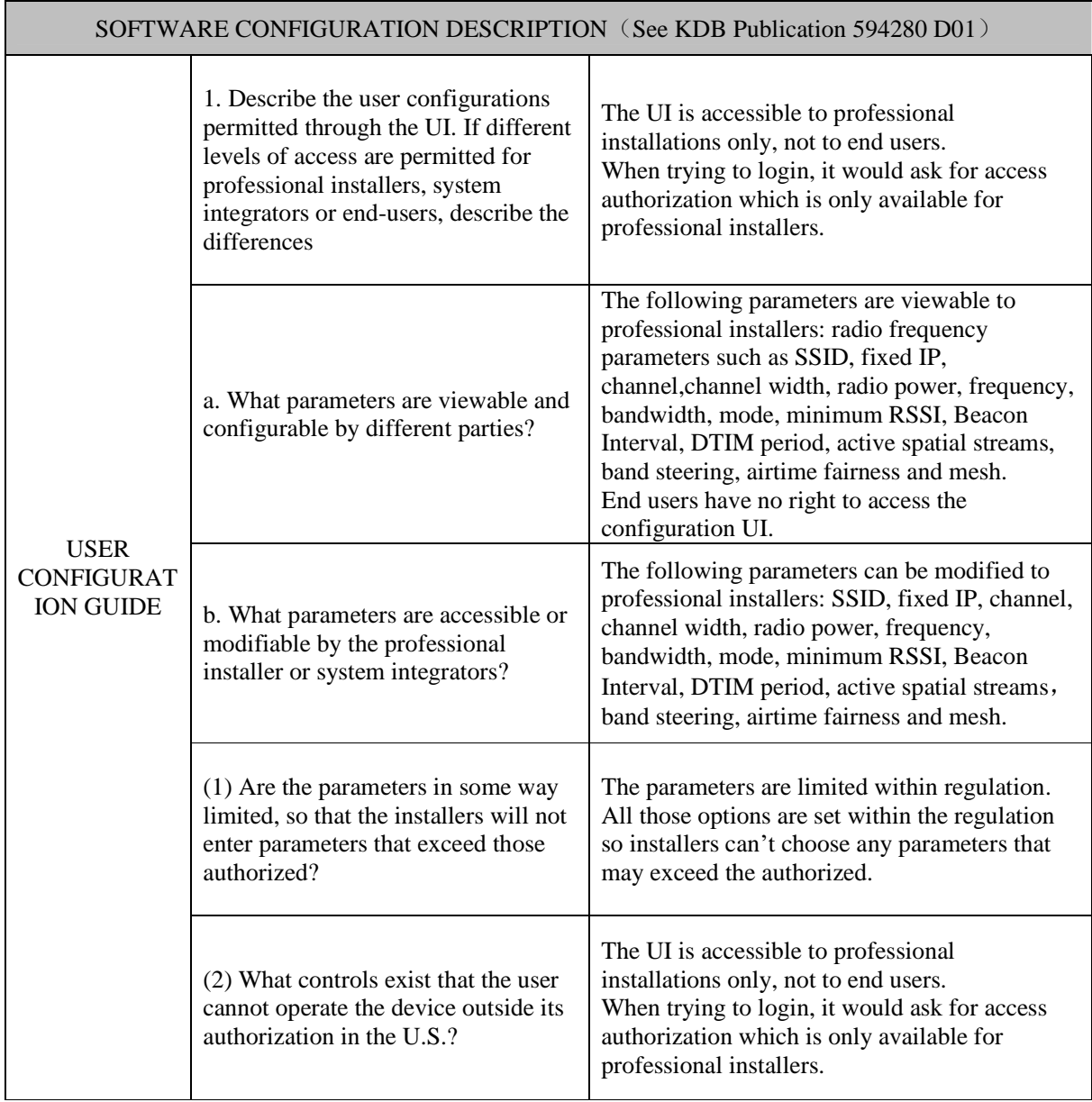

## Grandstream Networks, Inc. Address: 126 Brookline Ave, 3rd Floor Boston, MA 02215, USA Tel.:+1 (617) 566-9300 Fax: +1 (617) 249-1987 E-mail: [Nwei@grandstream.com](mailto:Nwei@grandstream.com)

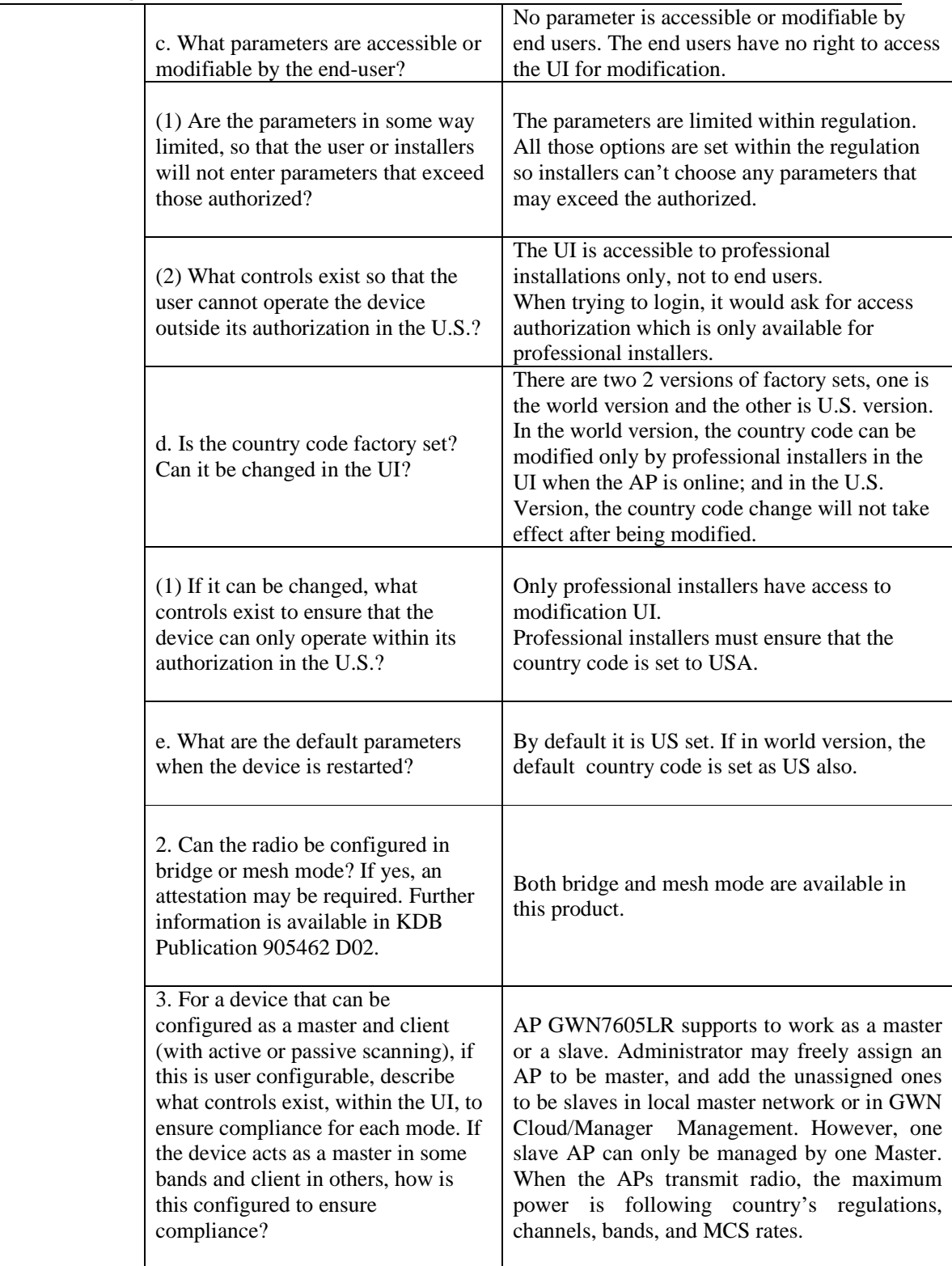

## Grandstream Networks, Inc. Address: 126 Brookline Ave, 3rd Floor Boston, MA 02215, USA Tel.:+1 (617) 566-9300 Fax: +1 (617) 249-1987 E-mail: [Nwei@grandstream.com](mailto:Nwei@grandstream.com)

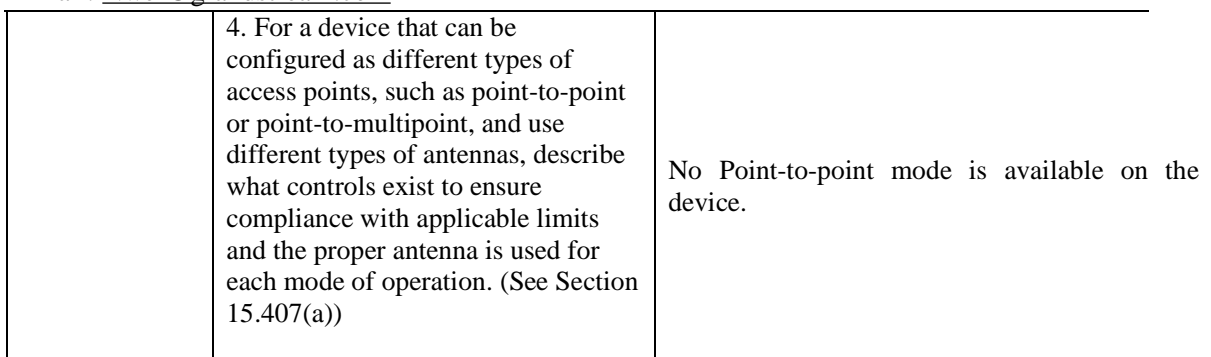

Signature: Ning Wei Deputy Manager

saint Use